## **Grafika inżynierska**

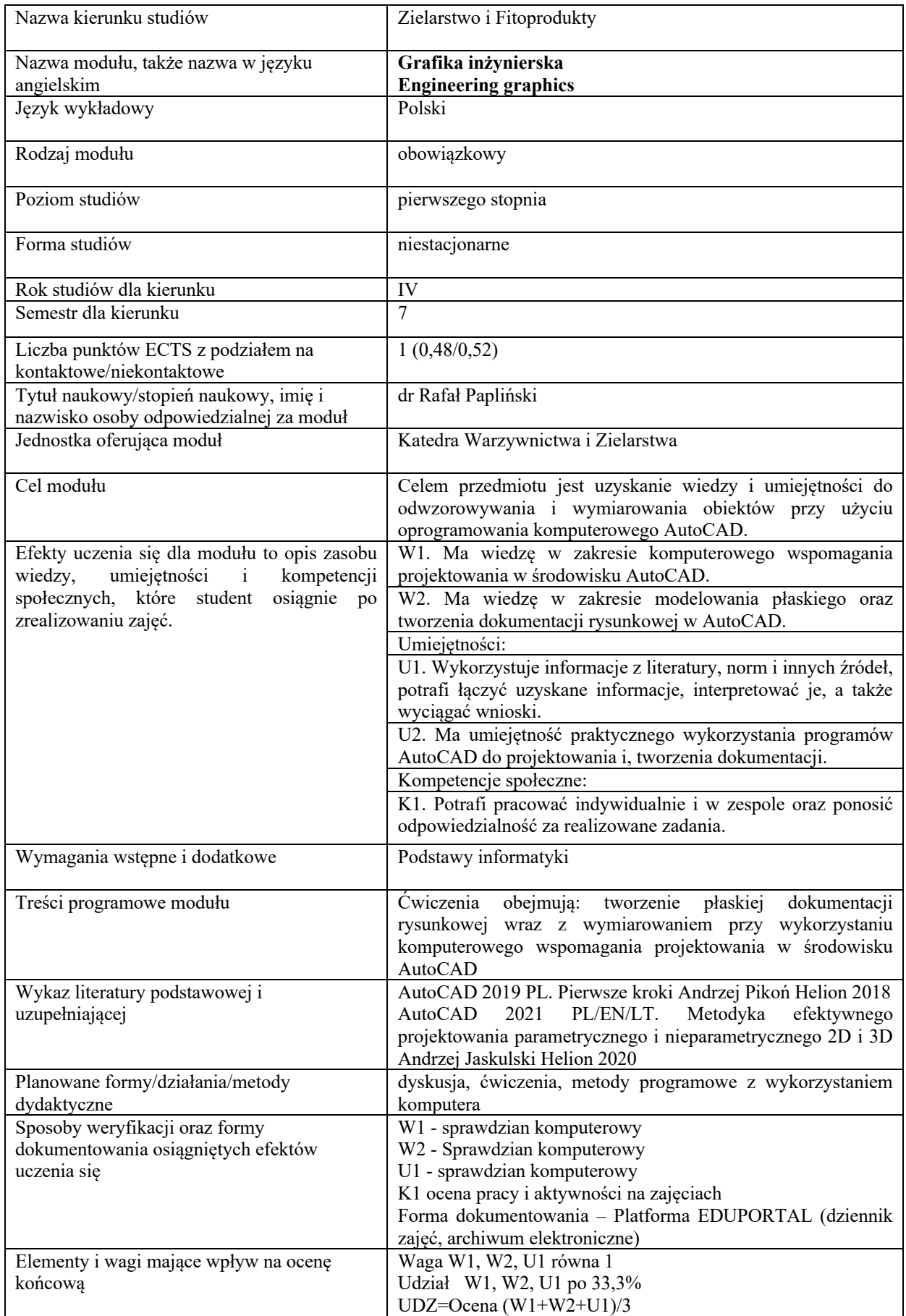

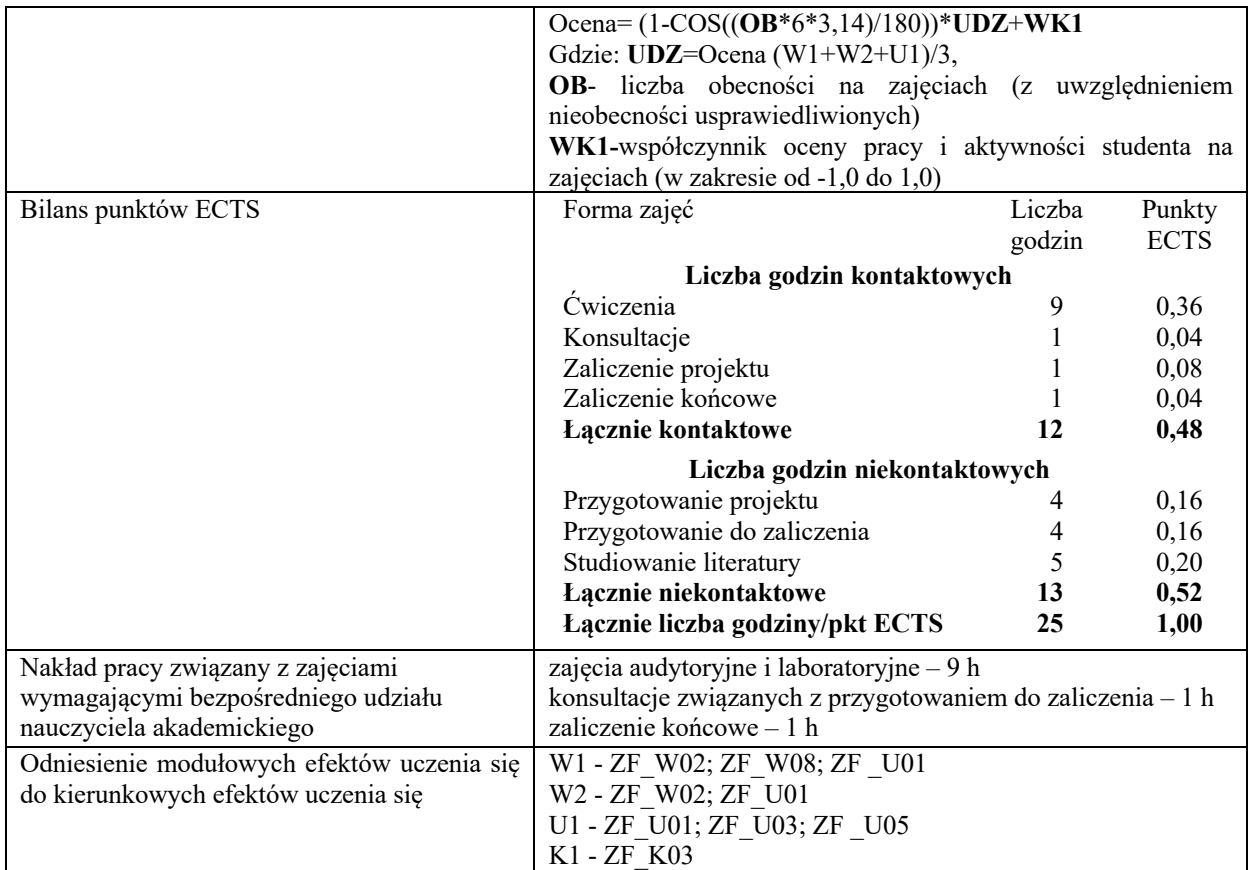